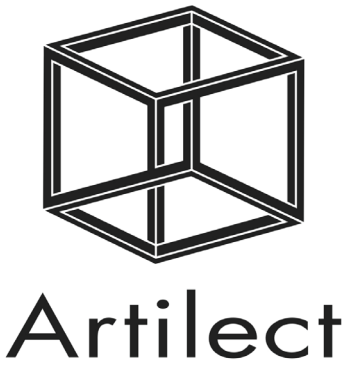

FabLab Toulouse

# C A T A L O G U E FORMATION 2024

## Artilect FabLab Organisme de Formation

formation@artilect.fr 10 rue Tripière - 31000 Toulouse

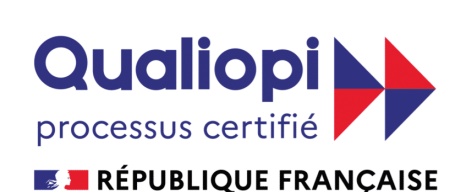

La certification qualité a été délivrée au titre de la ou des<br>catégories d'actions suivantes : Actions de formation

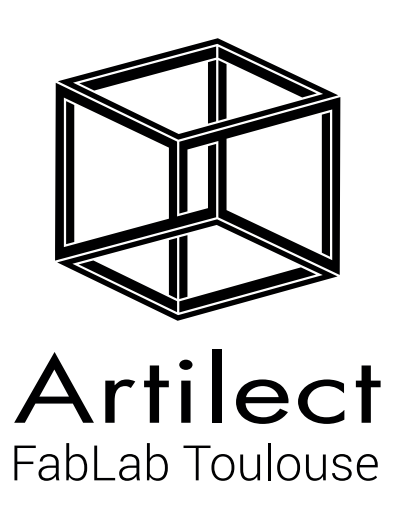

## SOMMAIRE

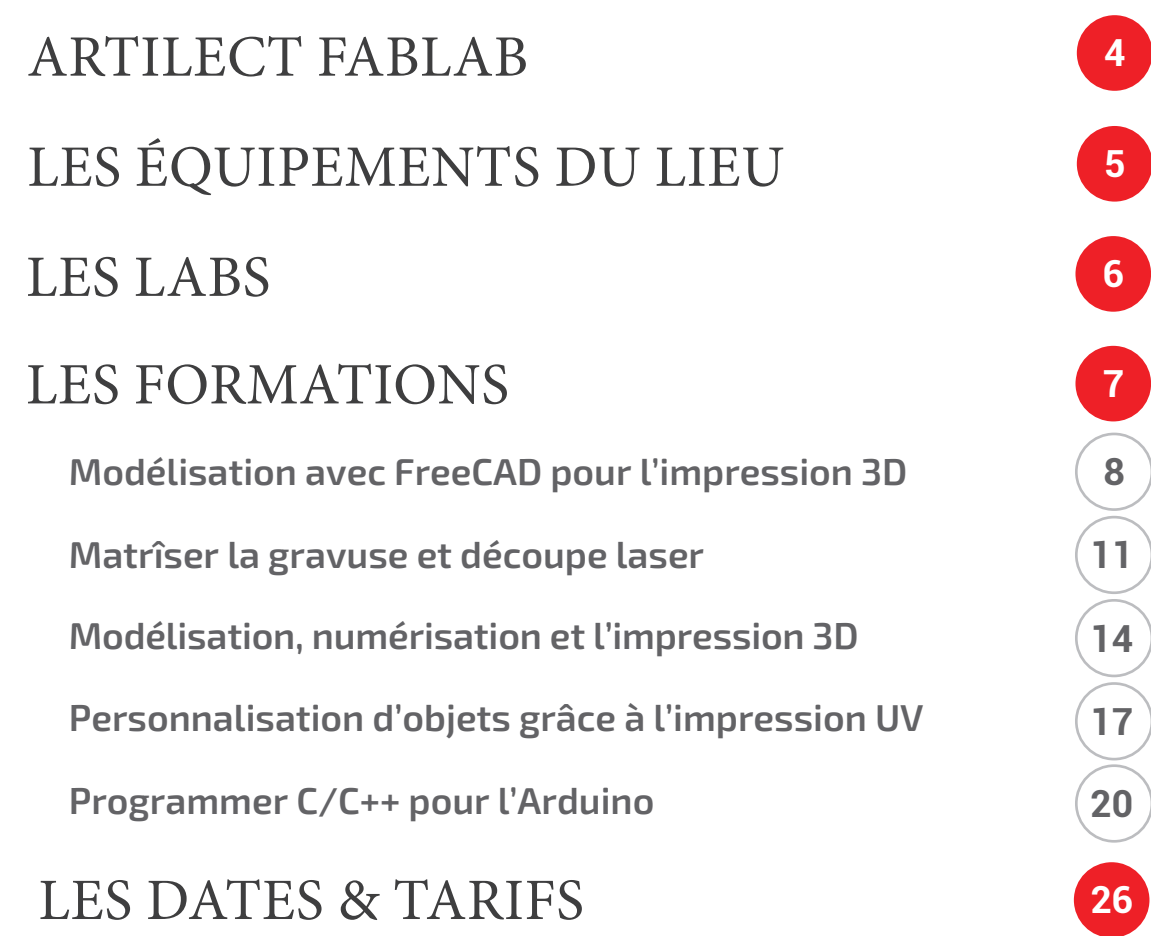

## ARTILECT

ARTILECT Fablab Toulouse

Artilect est un FabLab. Nous donnons accès à tous, étudiants, particuliers, professionnels, chercheurs, entrepreneurs, à des machines de fabrication numérique afin de faciliter la réalisation de projets innovants. On y vient pour apprendre, expérimenter, fabriquer et échanger.

Un FabLab est un LABoratoire de FABrication, c'est-à-dire un lieu collaboratif pour apprendre et fabriquer presque tout

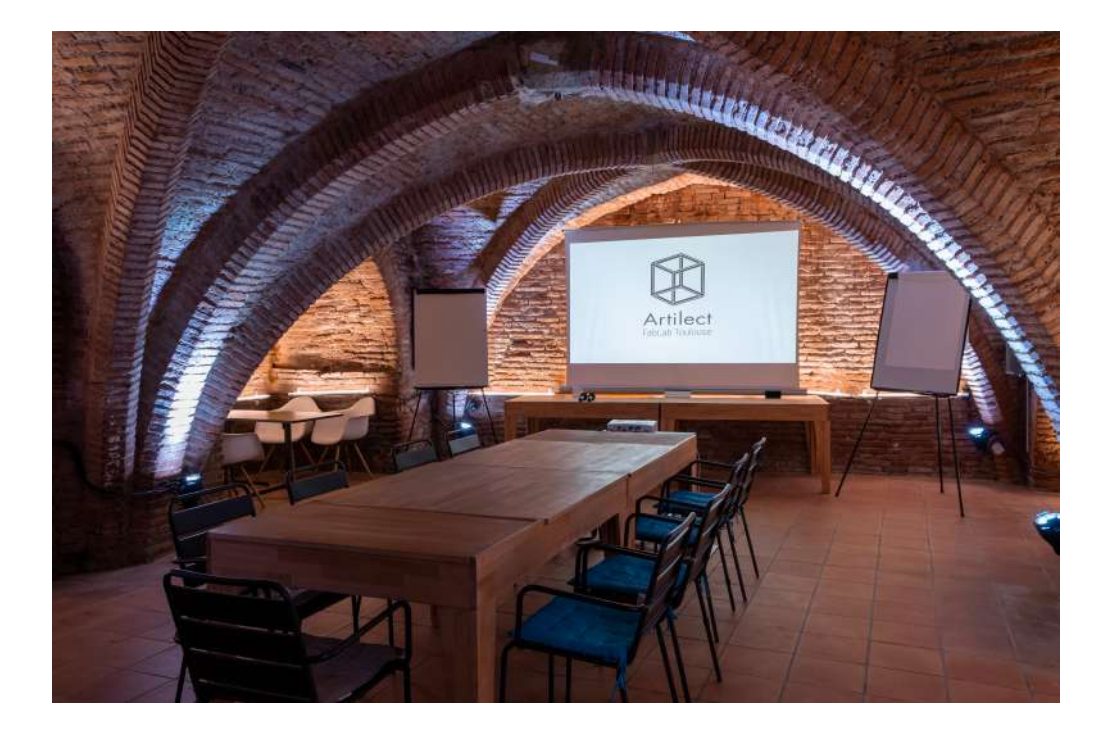

Premier FabLab français, né en 2009, il s'est développé depuis quelques années auprès du grand public, des écoles et universités, des particuliers, des porteurs de projets et des entreprises avec pour but de démocratiser la fabrication numérique et de permettre à tous d'y développer de simple projets ou des projets très innovants. Au FabLab, vous trouverez des machines de fabrication numérique, une communauté active, des ateliers pour vous initier et aller plus loin dans vos projets, des événements pour faire se rencontrer les différents acteurs : porteurs de projets, les intéressé-es… Un lieu innovant où chacun créer son expérience en fonction de son niveau et de son projet.

Pour permettre à tout un chacun de maitriser tout les équipements présents, Artilect organise de nombreuses formations et ateliers. Afin de répondre à une demande croissante de formation professionnelles, Artilect devient un organisme de formatiom.

## LES ÉQUIPEMENTS DU LIEU

Artilect dispose d'un important parc de machines sur lesquelles les formations sont dispensées et qui peuvent être utilisées à la suite des formations pour vos propres projets.

## **Découpe laser**

- Trotec Speedy 500 - Trotec Speedy 100

- Epilog Helix 24/18

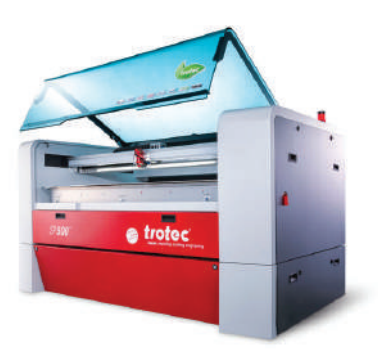

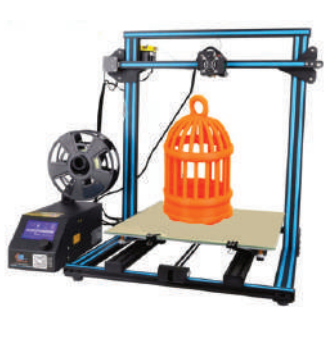

## **Impression 3D**

- 12x Ender 3
- 1x UPMini 2
- 1x Creality CR-10 S5
- 1x MakerBot Replica
- 1x Sigma R19
- 1x Creality CR-30

**Impression UV** - Roland LEF2 200

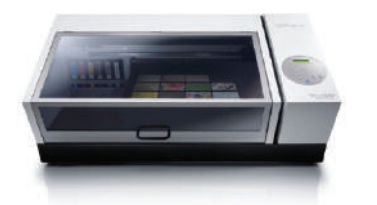

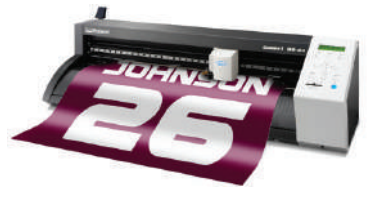

## **Impression**

- Traceur Roland VP300i
- Découpe vinyle
- Sublimation d'objets

## **Couture**

- 5x machines à coudre
- 1x recouvreuse
- 1x surjetteuse
- 1x triple entrtainement

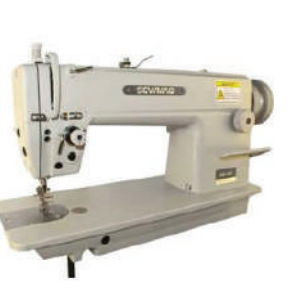

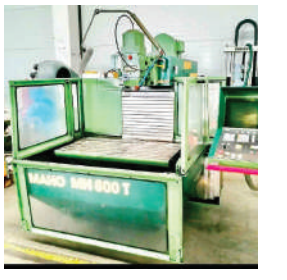

## **Commande numérique**

- CNC Métal
- CNC bois

D'autres équipements sont présents tels que des bancs d'électronique, un biofablab (culure du vivant), le pliage à chaud, la découpe fil chaud, etc..... de quoi fabriquer presque tout !

## LES LABS

Artilect dispose aussi d'un ensemble de lab thématique pouvant comporter des équipements spécifiques. Les labs sont animés par un(e) référent(e) qui proposent régulièrement des ateliers, des projets communs ou des temps d'échanges pour avancer sur son propre projet.

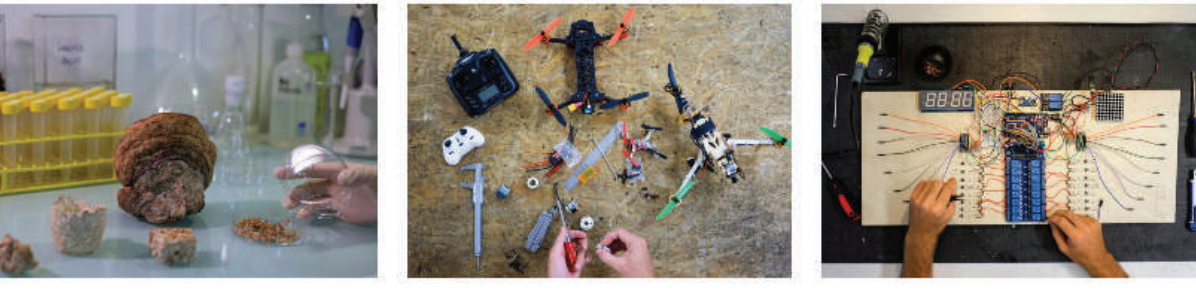

**BioFabLab** La biologie et la science du vivant sont les thématiques de cette section.

De la construction au pilotage, découvrez l'univers des drones et tester les lunettes FPV qui vous donnerons la sensation de

**DroneLab** 

voler!

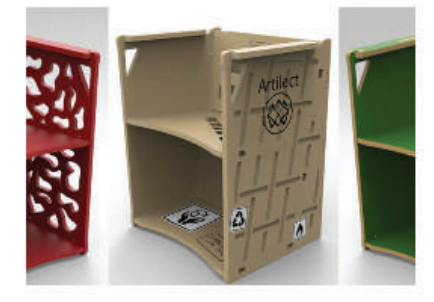

LabDesign Un lab fait pour apprendre à concevoir et à fabriquer à plusieurs

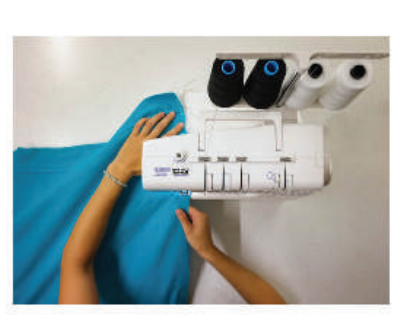

LabTextile Apprenez à piquer et partagez vos projets avec la communauté !

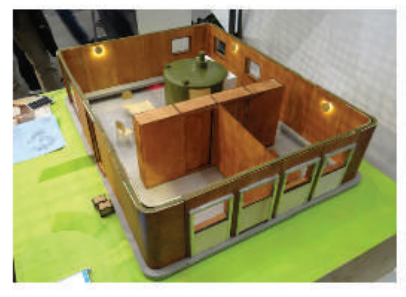

LabArchi L'architecture pour tous.

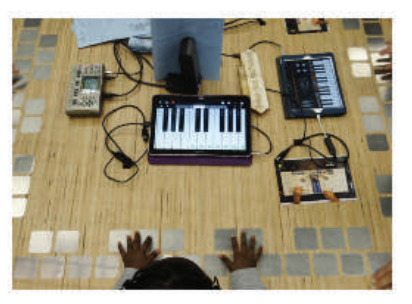

**MusicLab** La musique sous toutes ses formes.

FabTronic L'électronique sous toutes ses formes, de l'initiation aux projets plus avancés.

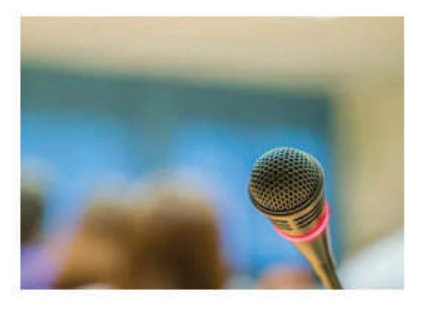

Média Lab Trouver l'inspiration et le chemin le plus court de l'idée à l'objet

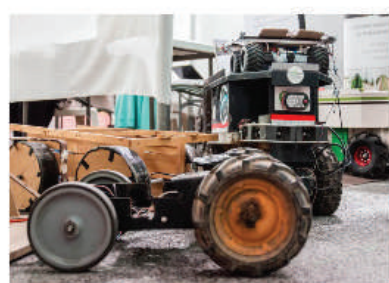

LabRobot Voiture autonome, robot bipède, domotique... venez découvrir la robotique !

## LES FORMATIONS

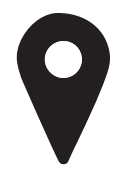

### **NOUS REJOINDRE**

Toutes les formations se déroulent dans les locaux d'Artilect Fablab, situés au 10 rue Tripière, 31000 Toulouse

En métro : ligne A arrêt « Esquirol » ou « Capitole » (5 minutes à pied) En bus : lignes 44 arrêt « Esquirol » (5 minutes à pied) En vélo : Station VélôToulouse 00004 - Sainte-Ursule (5 minutes à pied)

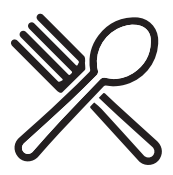

### **LE REPAS DE MIDI**

Il n'est pas pris en charge. Nous vous indiquerons à proximité un choix varié de commerçants pour vous restaurer à tarifs abordables.

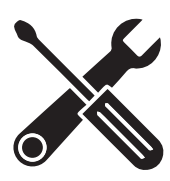

### **LE MATÉRIEL**

Selon les formations, Artilect Fablab vous mettra à disposition le matériel nécessaire. Vous pouvez également venir avec votre propre matériel, à condition de disposer des logiciels et applications demandés. Nous vous invitons à nous contacter avant le démarrage de la formation si vous souhaitez utiliser votre matériel.

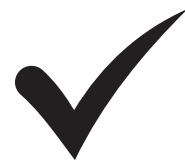

### **PRÉ-REQUIS ET NIVEAU**

Selons les formations, des pré-requis sont nécessaires afin d'assurer le bon suivi. En fonction de notre niveau initial, nous validerons ou non votre inscription à la formation. Si besoin, nous pourrons vous orienter vers une formation afin d'obtenir le niveau nécessaire.

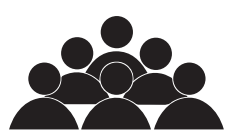

### **NOMBRE DE PARTICIPANTS**

Le groupe de formation est composé de 4 personnes minimum afin d'assurer la tenue la formation. A défaut du nombre nécessaire, notre organisme de formation vous recontacte pour vous proposer une autre session de formation ou un éventuel remboursement.

## MODÉLISATION AVEC FREECAD POUR L'IMPRESSION 3D (ÉLIGIBLE AU CPF)

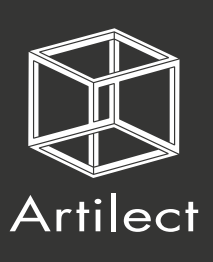

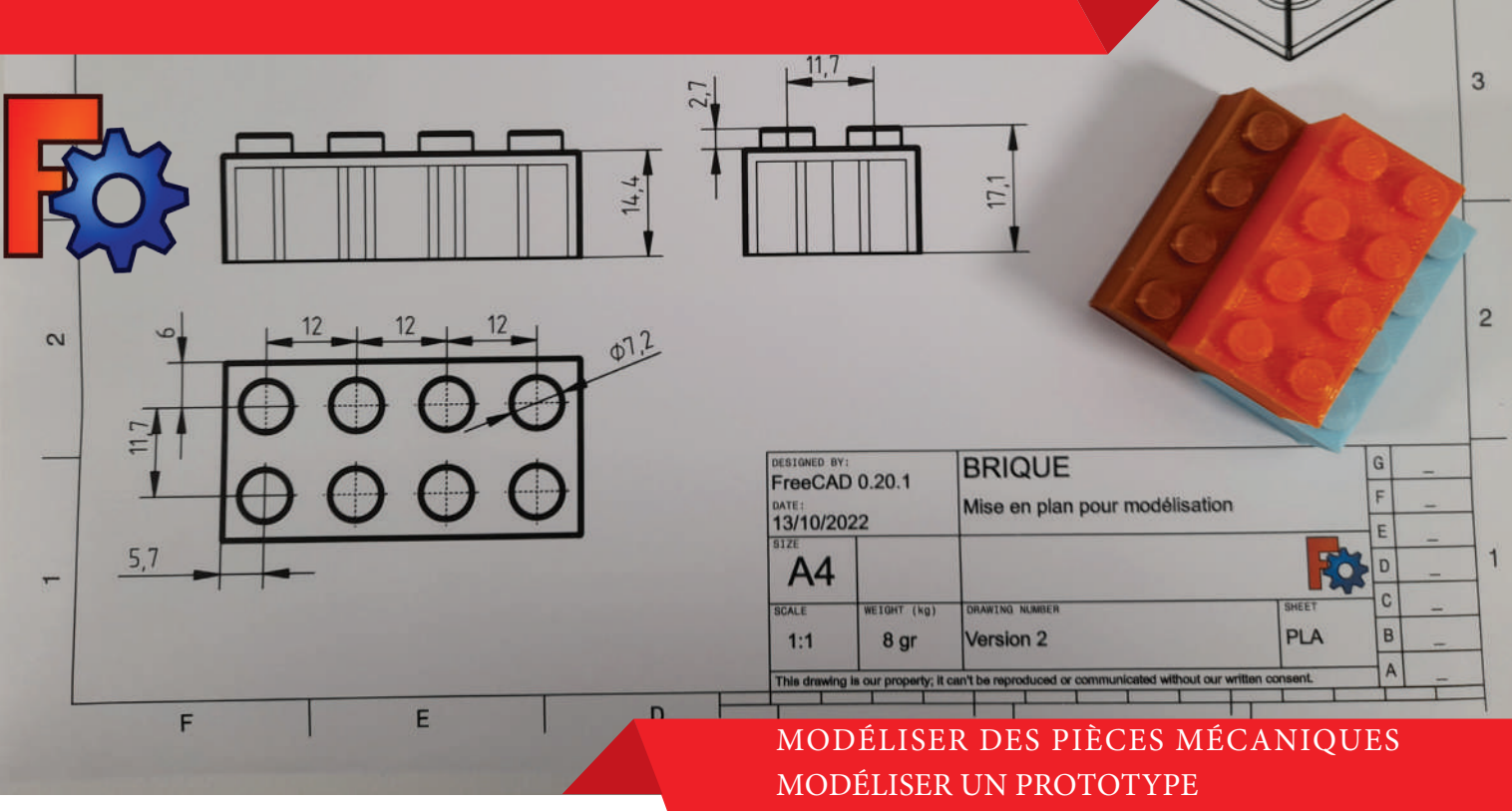

## CONCEVOIR DES ASSEMBLAGES

PARAMÉTRIQUES 3D

## RÉALISER LES PLANS DES PIÈCES ET

## **DESCRIPTION ::-** ASSEMBLAGES

Cette formation vous permettre de découvrir la modélisation volumique, fonctionnelle et surfacique dans le logiciel libre FreeCAD. Vous serez donc, à l'issue de la formation capable de créer vos propres pièces en format numérique 3D et les optimiser pour un procédé de fabrication.

## **OBJECTIF(S) DE LA FORMAITON**

Comprendre les différents types de modélisation 3D, Découvrir les concepts de conception sous FreeCAD, Découvrir de maîtriser l'interface FreeCAD,

Connaître les différentes fonctions de modélisation et savoir décomposer une pièce 3D en différentes

étape de modélisation,

Découvrir les différents formats de fichiers 3D,

Optimiser et exporter une pièce pour sa fabrication conception, Créer un assemblage de pièces.

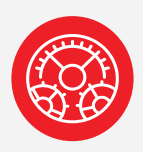

## **PRÉ-REQUIS**

Bonne maîtrse de l'outil informatique (Window ou Linux ou MacOX) Bonnes connaissances des normes et conventions du dessin industriel sont un plus.

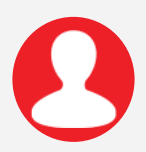

## **PUBLIC CONCERNÉ**

Designers, artisans, dessinaterus, et ingénieurs. Personnes désirant s'initier au dessin 3D et à l'impression 3D.

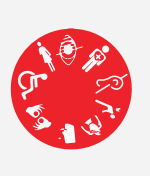

### **ACCESSIBILITÉ AUX PERSONNES EN SITUATION DE HANDICAP**

**Contract** 

Egalité<br>Fraternite

**RÉPUBLIQUE** 

**FRANCAISE** 

**MON** 

**COMPTE** 

**FORMATION** 

Un accompagnement spécifique est proposé afin d'évaluer la pertinence des moyens mis en oeuvre et de les adapter.

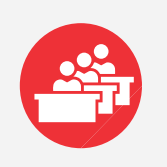

**CAPACITÉ D'ACCUEIL**

6 à 8 participants

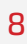

## **PROGRAMME DE LA FORMATION**

- **Introduction : Accueil, présentation. Installation et prise en main du logiciel.**
- **Concevoir une esquisse prespectant les contraintes de géométrie et de dimension** Dessiner une esquisse dans l'atelier de fabrication.

Utiliser les outils de dessin adaptés. Basculer le mode de la géométrie de construction comme aide à la conception. établir les contraintes en géométrie et en dimension.

Contrôler une esquisse complètement contrainte.

**Modéliser une pièce mécanique complexe Mettre en oeuvre la fonction d'extrusion pour créer un volume**

Appliquer l'outil cavité à partir d'une forme. Créer un perçage normalosé.

Employer la fonction mirroir.

Utiliser les outils de répétitions linéaire ou circulaire.

Réaliser des finitions sur une pièce mécanique : Congé, chanfrein, dépouille, et coque.

**Schématiser un prototype** Appliquer les normes du dessin industriel. Elaborer un schéma. Réaliser une prise de côtes.

- **Concevoir un fichier adapter à l'impression 3D** Modéliser un prototype pour l'impression 3D. Adapter le modèle au processus de fabrication.
- **Préparer un fichier imprimable** Respecter les contraintes du format .STL. Choisir le format d'exportation du maillage en .STL. Contrôler le maillage.
- **Présenter le résultat d'un assemblage mécanique** Assembler des pièces d'un sous-ensemble. Télécharger des pièces. Positionner les pièces et les contraindres. Présenter un éclaté de l»ensemble ou du sous ensemble.
- **Mettre en forme une mise en plan normalisé** Présenter des pièces dans un assemblage. Télécharger des pièces. Produire une mise en plan. Créer une nomenclature sure une mise en plan.
- **Clôture de la formation : Bilan pédagogique, fiche de satisfaction, les autres formations du Fablab.**

## **INFORMATION VALIDATION**

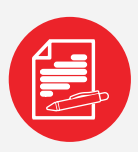

### **MODALITÉ D'ADMISSION & DÉLAI D'ACCÈS**

Admission après entretien. Accès posible à la formation dans un délai de 15 jours après la signature de la convention.

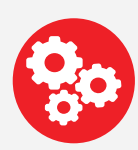

## **MODALITÉS ÉVALUATION**

Une évaluation diagnostique est réalisée en amont de la formation. Pendant la formation, une démarche d'évaluation formative à lieu à l'aide d'exercices pratiques.

Le processus de certification esr organisé autour d'un temps spécifique d»évaluation des compétences.

Une évaluation de votre safisfication à lieu à l'aide d'un questionnaire à l'issue de la formation.

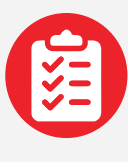

## **VALIDATION**

À l'issue de la formation, un certificat de réalisation est remis à chaque candidat. Le certification est organisée autour 2 évaluations obligatoirs pour bénéficier de la prise en charge de la formation par le CPF. Elles permettent de valider formellement l'acquisition des compétences décrites dans le référentiel national (RSCH) validé par France Compétences.

## **SUITE DE PARCOURS**

Dans le cadre des formations du Fablab, une formation spécifique à l'impression 3D est possible ainsi qu'un accès au niveau 2 en Modélisation.

## **DÉLIVRANCE D'UN PARCHEMIN**

Cette évaluation certificative permet la délivrance d'un Parchemin Certification Professionnelle.

**Donné liées à la certification conception et design de pièces et d'assemblages 3D paramétriques - RS 6037 sur le deuxième trimestre 2022.** 

## **INFORMATION MOYENS**

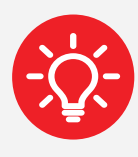

### **MOYENS MATÉRIELS**

Vidéoprojecteurs HD, tableau blancs et paperboards.

12 impreimante 3D Créality Ender 3. Le logiciel FreeCAD, les exercices, le contenues de formation sont fournis sur une clé USB.

La formation alterne démonstration et exercices pratiques afin de favoriser le développement des compétences. Des exercices structurés permettent d'effectuer des réalisation concrètes imprimables sur les machines du Fablab.

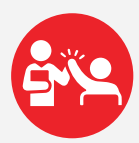

### **COMPÉTENCES DES FORMATEURS**

Notre formateur Philippe Semanaz Fabmanager depuis 10 ans passioné de fabrication numérique consilient les apports théorques, les exercixes et la mise en pratique.

Nos atouts : convivialité avec le Fabcafé, environnement Fablab dédié à la fabrication numérique.

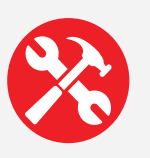

### **MÉTHOFRD PÉDAGOGIQUES MOBILISÉES :**

La formation alterne expos»s théoriques, exercices pratiques et études de cas afin de favoriser le développement de compétences. Des exercices structurés permettent d'effectuer des réalisations concrètes adaptées au secteur d'activité. Le formateur accompagne l'apprenant à chaque étape de la progression pédagogique.

### **SATISFACTION**

Une évaluation en fin de formation destiné à recuillir les observations de praticipants d'un point de vue organisation, pédagogique et matériel.

## **TARIF DE LA FORMATION : 2250 € HT + 200€ HT (CERTICATION).**

## **DATES DES SESSIONS : VOIR AGENDA 2024**

## **DURÉE : 5 jours (35 heures)**

MATIN 09:00 - 12:00 13:00 - 17:00

APRÈ

*Lieu de la formation :*

10 rue Tripière 31000 Toulouse *Dates et calendrier :* 

Fablab Artilect **Inter : Calendrier 2024** Web: www.artilect.fr Intra : Nous consulter

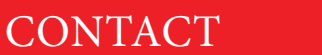

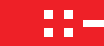

Email : formation@artilect.fr Adresse: Fablab Artilect 10 rue Tripière - 31000 Toulouse Tel : 05 31 61 61 41

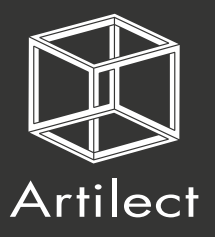

## **MAITRISER LA GRAVUSE ET DÉCOUPE LASER**

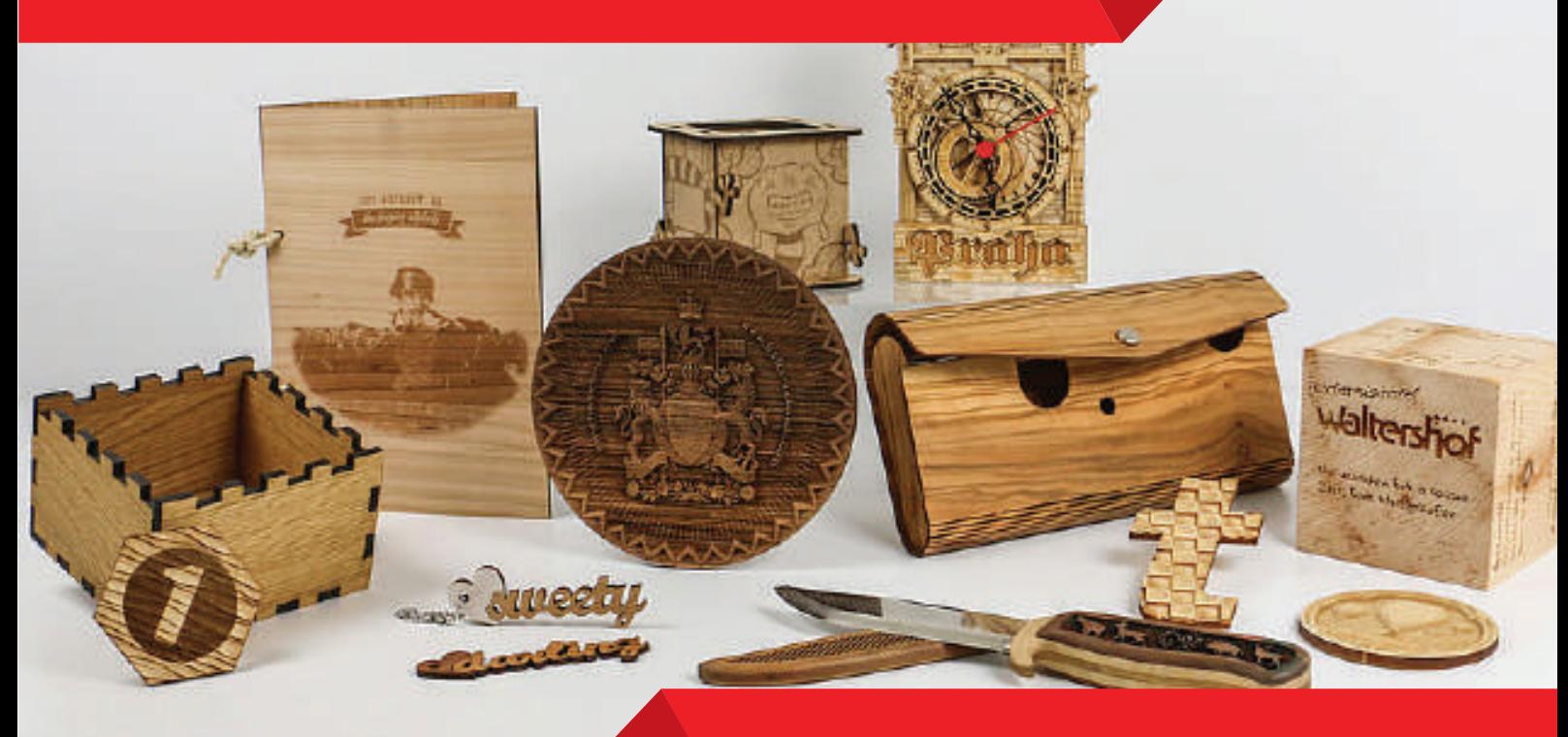

ÊTRE CAPABLE DE MAÎTRISER LES TECHNIQUES DE BASE DE LA DÉCOUPEUSE LASER.

## **DESCRIPTION**

Formation en présentiel sur les techiniques de gravure et de découpe laser. Création d'objets en bois, en carton et en plexiglas. Mise en pratique sur les machines du Fablab.

## **OBJECTIFS DE FORMATION**

Connaître les risques de la découpe laser et assuré sa sécurité et celle des autres, Choisir les matériaux compatibles avec la découe laser, Préparer un fichier pour la découpe ou la gravure en adéquation avec la machines utilisée, Placer le matériel dans la machine et réaliser la mise au point manuellement, Choisir les réglages dans la matériquthèque et les rentrer dans le logiciel.

Démarrer la machine et l'aspiration avant de lancer la gravure-découpe,

Contrôler sa préparation, estimer le temps d'usinage et lancer le travail.

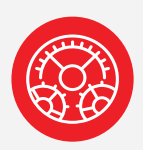

### **PRÉ-REQUIS**

Bonne connaissances de l'environnement Windows ou MacOs. La maîtrise d'un logiciel vectoriel (Illustrator, Inkscape, FreeCAD) est un plus.

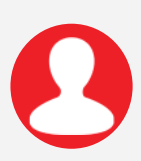

## **PUBLIC CONCERNÉ**

Personne ayant besoin de prototyper, créer des maquettes : architectes, designers, artistes, etc.

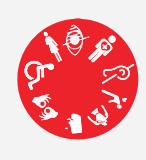

### **ACCESSIBILITÉ AUX PERSONNES EN SITUATION DE HANDICAP**

Un accompagnement spécifique est proposé afin d'évaluer la pertinence des moyens mis en oeuvre et de les adapter.

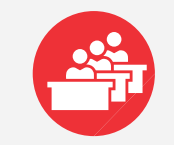

## **CAPACITé D'ACCUEIL**

3 à 6 participants

## **PROGRAMME DE LA FORMATION**

- **Introduction : Accueil et présentation. Installation et prise en main du logiciel.**
- **Introduction à la découpe laser et**  $\overline{\mathbf{M}}$ **présentation des différentes machines :**  Connaître les risques de la découpe laser. Choix des matériaux compatibles avec la découpe laser.

Préparation d'un fichier pour la découpe ou la gravure en adéquation avec la machine.

**Utilisation de la découpe laser :**   $\overline{\mathbf{v}}$ Placement du matériel dans la machine et mise en place de la focale en manuel. Choix des réglages dans la matériauthèque. Réglage des paramètres de découpe ou de gravure.

Démarrage de la machine, du soufflage et de l'aspiration avant de lancer la découpegravure.

Contrôle de la préparation et lancement d'une gravure et d'une découpe.

**Créer un projet en découpé-gravure laser :** Approfondissement des réglages pour la découpe laser.

Utilisation des différnets types de machines laser. Applications avancées de la découpe laser, tells que la gravure, le marquage par découpe rapide.

Exercises pritiques pour mettre en pratique les compétences acquises.

**Clôture de la formation : Bilan pédagogique, fiche de satisfaction, les autres formation du Fablab.** 

## **INFORMATION VALIDATION**

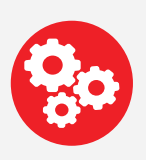

### **MODALITÉS ÉVALUATION**

Une évaluation des attentes est réalisée en amont de la formation. Pendant la formation, Une démarche d'écaluation formative à lieu à l'aide d'exercices pratiques.

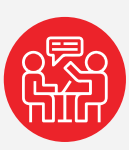

### **SUITE DE PARCOURS**

Possibilité de mise en place de formation individuelle avec accompagnement projet au sein du Fablab.

## **INFORMATION MOYENS**

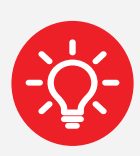

## **MOYENS MATÉRIELS**

Vidéoprojecteurs HD, tableau blancs et paperboards. 2 découpeuses laser de marque Trotec

et Epilog. Les documents, exercises, contenues de formation et logiciels sont fournis sur une clé USB.

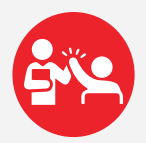

## **COMPÉTENCES DES FORMATEURS**

Notre formateur Philippe Semanaz Fabmanager depuis 10 ans passioné de fabrication numérique consilient les apports théorques, les exercixes et la mise en pratique.

Nos atouts : convivialité avec le Fabcafé, environnement Fablab dédié à la fabrication numérique.

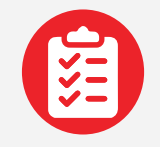

### **VALIDATION**

À l'issue de la formation, une attestation de formation est délivrée à chaque participant faisant office d'habilitation machine.

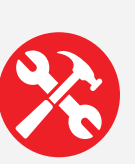

### **MÉTHOFRD PÉDAGOGIQUES MOBILISÉES :**

La formation alterne expos»s théoriques, exercices pratiques et études de cas afin de favoriser le développement de compétences. Des exercices structurés permettent d'effectuer des réalisations concrètes adaptées au secteur d'activité. Le formateur accompagne l'apprenant à chaque étape de la progression pédagogique.

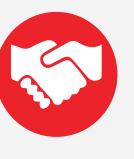

## **Satisfaction**

Une évaluation en fin de formation destiné à recuillir les observations de praticipants d'un point de vue organisation, pédagogique et matériel.

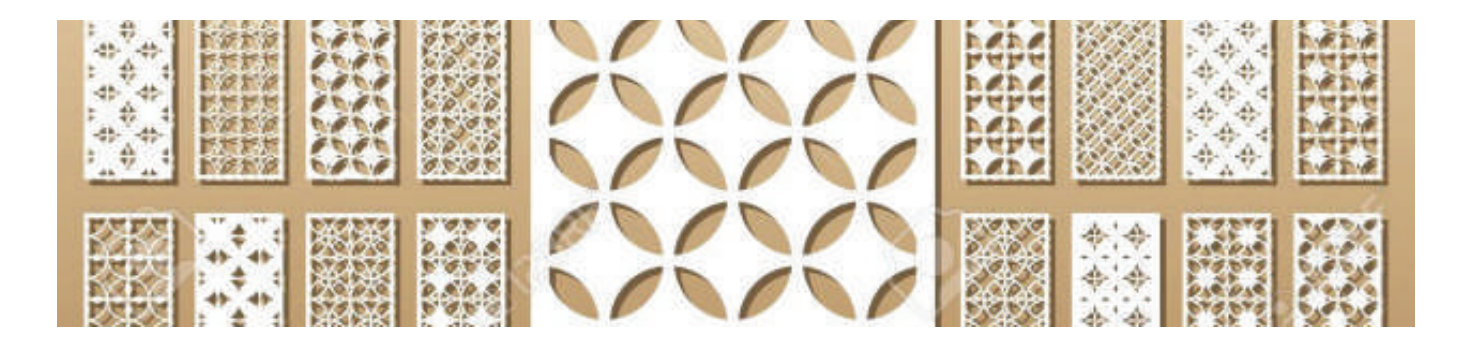

## **TARIF DE LA FORMAITON : 900€ HT DATES DES SESSIONS : VOIR AGENDA 2024**

## **DURÉE : 2 jours (14 heures)**

MATIN 09:00 - 12:00 | 13:00 - 17:00

APRÈS-MIDI

*Lieu de la formation : Dates et calendrier :* 

10 rue Tripière 31000 Toulouse Intra : Nous consulter

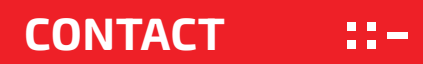

**Email:** formation@artilect.fr **Adresse:** Fablab Artilect 10 rue Tripière - 31000 Toulouse ! **Fablab Artilect Inter : Calendrier 2024 Web: www.artilect.fr Web: Web: Web: Web:** Tel : 05 31 61 61 41<br>Web: www.artilect.fr

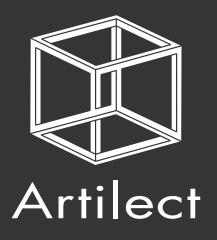

## **MODÉLISATION, NUMÉRISATION ET IMPRESSION 3D**

**ÊTRE CAPABLE D'IDENTIFIER LA TECHNOLOGIE D'IMPRESSION ADAPTÉE À VOS BESOINS. MAÎTRISER LES ÉTAPES D'UNE IMPRESSION 3D : DE LA MODÉLISATION, SCAN À L'IMPRESSION.**

## **DESCRIPTION**

Être capable d'identifier la technologie d'impression adaptée à vos besoins. Maîtriser les étapes d'une impression 3D: dela modélisation, scan à l'impression.

## **OBJECTIFS DE LA FORMATION ::-**

Découvrir les possibilités de l'impression 3D ainsi que les différentes technologies de fabrication additive,

Savoir trouver ou cencevoir un objet 3D à imprimer, par chercher ou conception,

Connaître et choisir les matériaux adaptés à la pièce imprimée,

Découvrir les différents paramètres liés à une impression FDM,

Savoir placer et positionner une pièce ube pièce,

Savoir opérer une machine d'impression FDM,

Savoir réaliser les opérations de maintenance de base sur une machine d'impression,

Contrôler sa préparation, estimer le temps d'usinage et lancer le travail,

Savoir post-traiter une pièce et amélioer sa finition.

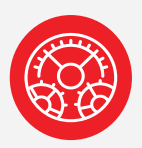

## **PRÉ-REQUIS**

Bonne connaissances de l'environnement Windows ou MacOs.

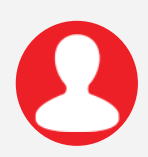

## **PUBLIC CONCERNÉ**

Makers, Fab Managers, hobbyist Personnes désirant s'initier à l'életronique et à la programmation des cartes Arduino

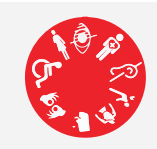

### **ACCESSIBILITÉ AUX PERSONNES EN SITUATION DE HANDICAP**

Un accompagnement spécifique est proposé afin d'évaluer la pertinence des moyens mis en oeuvre et de les adapter.

## **CAPACITÉ D'ACCUEIL**

6 à 8 participants

## **CONTENU DE LA FORMATION**

 $\overline{\mathbf{M}}$ **Se projecter dans l'environnement de la 3ème Révolution industrielle.**  Comprendre l'histoire et les enjeux de la fabrication additive. Apprendre les matériaux utilisables et leurs caratéristiques. Comprendre le protentiel de la fabrication

additive.

#### $\overline{\mathbf{M}}$ **Modéliser en 3D**

Apprendre les bases de la modélisation 3D sous logiciel libre (FreeCAD ou SketchUp).

Apprendre à préparer un modèle 3D en utiliser un slicer pour l'impression . Exercice pratique : imprimer une pièce simple.

#### $\overline{\mathbf{S}}$ **Imprimer en 3D**

Apprendre à optimiser les pièces sous modeleur 3D.

Apprendre à utiliser des logiciels slicers version avancée.

Exercice pratique : imprimer une pièce sur une imprimante à dépôt de matière fondue (FDM) et sur une imprimante stéréolithographique (SLA).

#### $\overline{\mathbf{S}}$ **Numériser / Scannériser en 3D**

Apprendre les différents procédés de de numérisation, contrôle CAO-SCAN. Apprendre à numériser sur SCAN. Apprendre la rétro-conception (simple) : repositionnement des nuages de points et création du modèle fermé pour l'impression 3D. Exercice pratique : imprimer un modèle scannérisé sur une imprimante FDM.

## **INFORMATION VALIDATION**

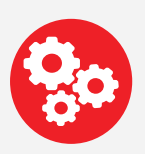

### **MODALITÉS ÉVALUATION**

Une évaluation des attentes est réalisée en amont de la formation. Pendant la formation, Une démarche d'écaluation formative à lieu à l'aide d'exercices pratiques.

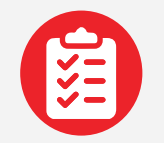

### **VALIDATION**

À l'issue de la formation, une attestation de formation est délivrée à chaque participant faisant office d'habilitation machine.

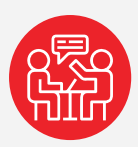

## **SUITE DE PARCOURS**

Possibilité de mise en place de formation individuelle avec accompagnement projet au sein du Fablab.

## **INFORMATION MOYENS**

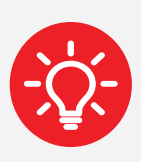

### **MOYENS MATÉRIELS**

Vidéoprojecteurs HD, tableau blancs et paperboards.

 12 impreimante 3D Créality Ender 3. Les documents, exercises, contenues de formation et logiciels sont fournis sur une clé USB.

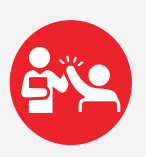

### **COMPÉTENCES DES FORMATEURS**

Notre formateur Philippe Semanaz Fabmanager depuis 10 ans passioné de fabrication numérique consilient les apports théorques, les exercixes et la mise en pratique.

Nos atouts : convivialité avec le Fabcafé, environnement Fablab dédié à la fabrication numérique.

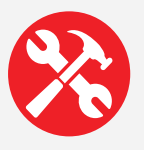

### **MÉTHOFRD PÉDAGOGIQUES MOBILISÉES :**

La formation alterne expos»s théoriques, exercices pratiques et études de cas afin de favoriser le développement de compétences. Des exercices structurés permettent d'effectuer des réalisations concrètes adaptées au secteur d'activité. Le formateur accompagne l'apprenant à chaque étape de la progression pédagogique.

### **SATISFACTION**

Une évaluation en fin de formation destiné à recuillir les observations de praticipants d'un point de vue organisation, pédagogique et matériel.

## **TARIF DE LA FORMAITON : 900€ HT DATES DES SESSIONS : VOIR AGENDA 2024**

## **DURÉE : 2 jours (14 heurs)**

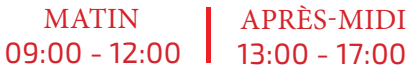

*Lieu de la formation : Dates et calendrier :* 

10 rue Tripière 31000 Toulouse

**Fablab Artilect Inter : Calendrier 2024 Web: www.artilect.fr Web: Web: Web: Web: Article Contract Inter : Calendrier 2024** Intra : Nous consulter

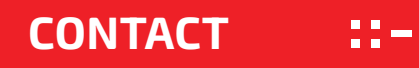

**Email:** formation@artilect.fr **Adresse:** Fablab Artilect 10 rue Tripière - 31000 Toulouse ! Tel : 05 31 61 61 41<br>Web: www.artilect.fr

## **PERSONNALISATION D'OBJETS GRÂCE À L'IMPRESSION UV**

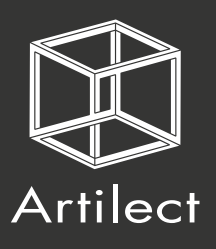

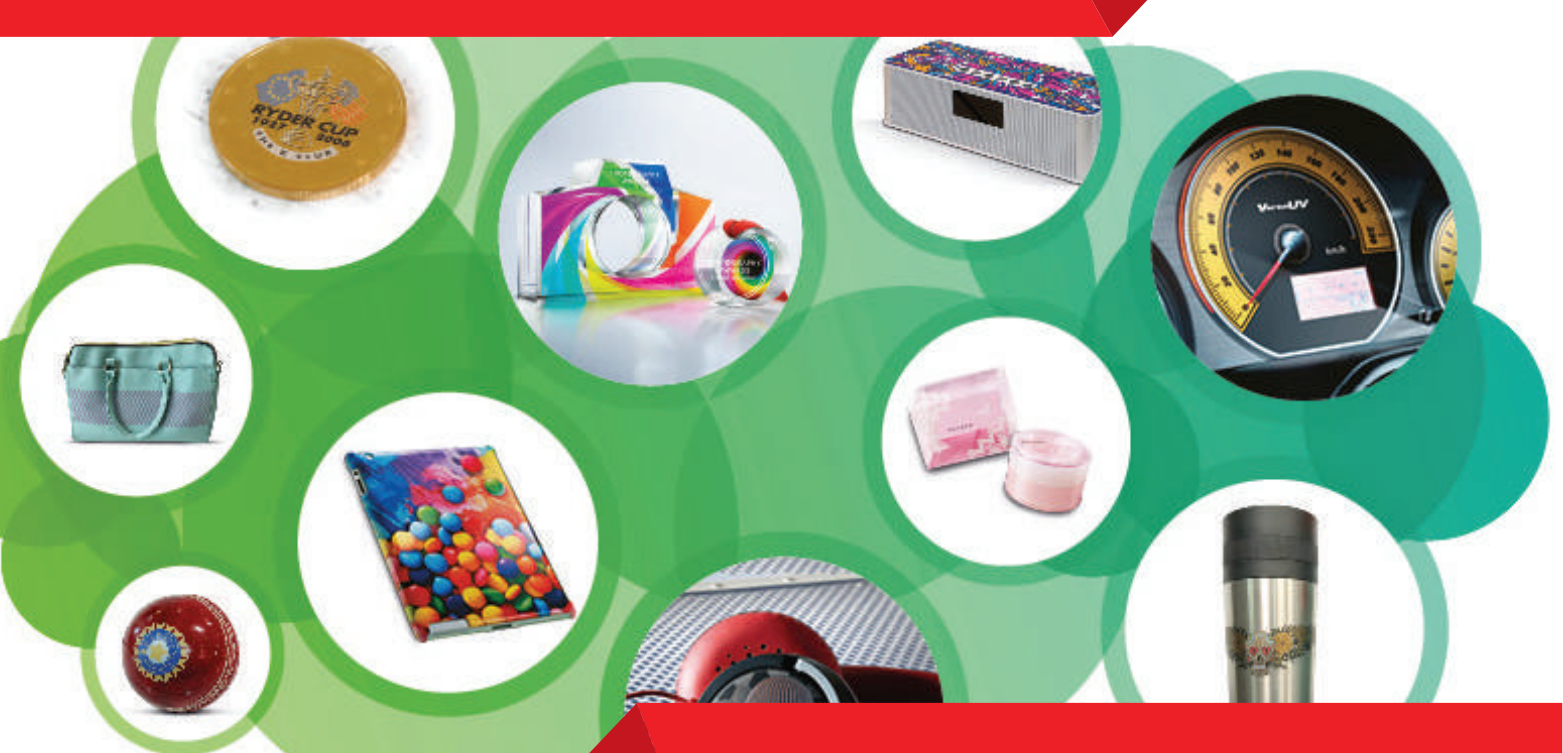

**ÊTRE CAPABLE DE COMPRENDRE LE PROCESSUS D'IMPRESSION UV. ÊTRE CAPABLE DE CALIBRER LA MACHINE SUIVANT LES DIFFÉRENTS TYPES D'OBJETS.** 

Cette formation vous permettra de comprendre les technologies et processus en jeu derrièr l'impression UV. Vous serez, à l'issue, capables de calibrer puis utiliser la mchine sur différents types d'objets à personnaliser.

## **OBJECTIFS DE LA FORMATION ::-**

Comprendre le fonctionnement et la technologie derrière l'impression UV Mîtriser les possibilitéz et limités d'une impression UV Roland Connaître les différents matériaux et conommables utilisables sur la machine Savoir préparer les fichiers et installer les objets à personaliser Étre capable de calibrer la machine et les paramètres d'impression

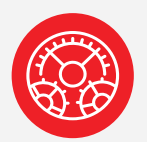

### **PRÉ REQUIS**

Connaissances de base en informatique. Socle de connaissance (lire, écrire, compter).

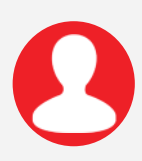

## **PUBLIC CONCERNÉ**

Personne ayant besoin de dessiner des logos, préparer des fichiers pour

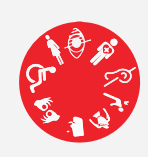

### **ACCESSIBILITÉ AUX PERSONNES EN SITUATION DE HANDICAP**

Un accompagnement spécifique est proposé afin d'évaluer la pertinence des moyens mis en oeuvre et de les adapter.

**CAPACITÉ D'ACCUEIL**

6 à 8 participants

## **CONTENU DE LA FORMATION**

### **Maitriser les bases de l'imprimante UV**

- Les différents éléments physiques de la machine
- Les différentes options de menu
- L'extraction d'air de la machine
- $\overline{\mathsf{v}}$ **Apprendre à s'adapter suivant les différents matériaux**
	- Comprendre comment fixer les différents • matériaux
	- Apprendre à régler la surface d'impression
	- Savoir quand recourir à un apprêt.

#### **Maitriser la partie logicielle**  $\overline{\mathbf{v}}$

- Découverte du logiciel VersaWorks
- Apprendre à paramétrer le logiciel
- Exercice pratique : impression simple sur un objet.

#### **S'initier aux différentes options avancées**  $\overline{\mathbf{v}}$

- Palette de couleurs spécifiques •
- Impression avec de l'encre blanche
- Impression avec un vernis
- Impression avec des textures
- Exercice pratique : impression complexe sur un objet.

## **INFORMATION VALIDATION**

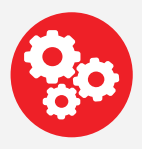

## **MODALITÉS ÉVALUATION**

Une évaluation des attentes est réalisée en amont de la formation. Pendant la formation, Une démarche d'écaluation formative à lieu à l'aide d'exercices pratiques.

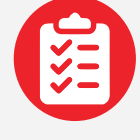

### **VALIDATION**

À l'issue de la formation, une attestation de formation est délivrée à chaque participant faisant office d'habilitation machine.

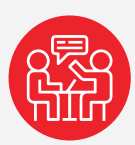

### **SUITE DE PARCOURS**

Possibilité de mise en place de formation individuelle avec accompagnement projet au sein du Fablab.

#### **INFORMATION MOYENS**  $22 -$

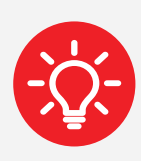

### **MOYENS MATÉRIELS**

Vidéoprojecteurs HD, tableau blancs et paperboards.

1 impremante UV Roland VersaUV. Les documents, exercises, contenues de formation et logiciels sont fournis sur une clé USB.

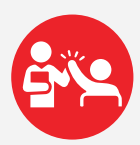

## **COMPÉTENCES DES FORMATEURS**

Notre formateur Philippe Semanaz Fabmanager depuis 10 ans passioné de fabrication numérique consilient les apports théorques, les exercixes et la mise en pratique.

Nos atouts : convivialité avec le Fabcafé, environnement Fablab dédié à la fabrication numérique.

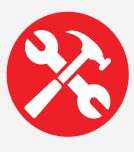

### **MÉTHOFRD PÉDAGOGIQUES MOBILISÉES :**

La formation alterne expos»s théoriques, exercices pratiques et études de cas afin de favoriser le développement de compétences. Des exercices structurés permettent d'effectuer des réalisations concrètes adaptées au secteur d'activité. Le formateur accompagne l'apprenant à chaque étape de la progression pédagogique.

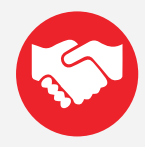

### **SATISFACTION**

Une évaluation en fin de formation destiné à recuillir les observations de praticipants d'un point de vue organisation, pédagogique et matériel.

## **TARIF DE LA FORMAITON : 450€ HT DATES DES SESSIONS : VOIR AGENDA 2024**

## **DURÉE : 1 jour (7 heures)**

MATIN 09:00 - 12:00 13:00 - 17:00 **APRÈS-MIDI** 

Lieu de la formation :

10 rue Tripière 31000 Toulouse *Dates et calendrier :* 

Intra : Nous consulter

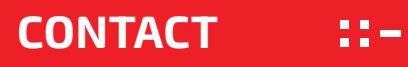

**Email:** formation@artilect.fr<br> **Tel : 05 31 61 61 41<br>
Web: www.artilect.fr Adresse: Fablab Artilect 10 rue Tripière - 31000 Toulouse**  Fablab Artilect **Inter : Calendrier 2024 Web: www.artilect.fr** 

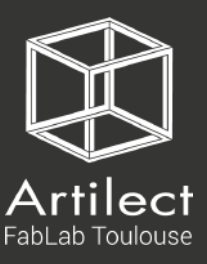

## **PROGRAMMER EN C/C++ POUR L'ARDUINO**

**ÊTRE CAPABLE DE : PROGRAMMER UN CARTE ARDUINO UNO LIRE UN SCHÉMA ELETRONIQUE CRÉER ET LIRE DU CODE C++**

## **DESCRIPTION**

Formation en présentiel sur la programme des cartes Arduino Uno pour les débutants en életronique. Cette ofre de formation n'est pas éligible au CPF. Catégorie : Eletronique programmation.

#### **OBJECTIFS DE FORMATION**  22 –

Comprendre les bases de l'életronique et comment utiliser l'Arduino créer des projets électroniques. Apprendre à programmer en C/C++ pour l'Arduino.

Apprendre à utiliser les entrées/sorties numériques et analogiques de l'Arduino pour interagir avec des composants élétroniques tels ques LED, des boutons et des capteurs.

Apprendre à utiliser des capteurs pour mesurer la température, l'humidité, la distance, la luminosité. Apprendre à utiliser écrans pour afficer des informations, tels que les écrans LCD et OLED.

Aoorendre à utiliser des actionneurs tels que les servomoteurs et les moteurs DC et les moteurs pas à pas pour contrôler le mouvement.

Apprendre à créer des projets lumineux avec des leds Néopixels.

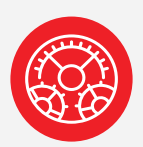

**PRÉ-REQUIS** Bonne connaissances de l'environnement Windows ou MacOs.

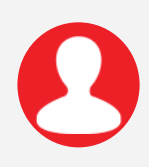

### **PUBLIC CONCERNÉ**

Makers, Fab Managers, hobbyist Personnes désirant s'initier à l'életronique et à la programmation des cartes Arduino

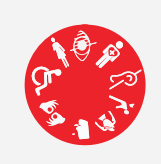

### **ACCESSIBILITÉ AUX PERSONNES EN SITUATION DE HANDICAP**

Un accompagnement spécifique est proposé afin d'évaluer la pertinence des moyens mis en oeuvre et de les adapter.

## **CAPACITÉ D'ACCUEIL**

6 à 8 participants

*Tarifs & dates sur demande*

## **PROGRAMME DE LA FORMATION**

- **Introduction : Accueil, présentation. Installation et prise en main du logiciel.** Introduction à l'Arduino et à l'életronique de base : Installation de l'environnement de développement Arduino. Les différentes cartes Arduino (Uno, Mega, Nano etc...). Premier programme ''Hello World'' Utilisation des entrées et sorties numériques Utilisation des entrées et sorties analogiques
- $\overline{\mathsf{M}}$ **Interaction avec les capteurs :**  Utilisation des librairies (installation et examples) Utilisation des capteurs de luminosité, de température, de distance Communication série, échange de données avec l'ordinateur Utilisation des écrans LCD et OLED

 $\overline{\mathbf{v}}_i$ 

## **Utilisation des actionneus :**

Utilisation des servomoteurs, des moteurs DC, et des moteurs pas à pas Les leds RGB avec Pilotes intégrés Néopixels Projets pratiques avec l'Arduino Discussion sur les projets futurs et les possibilités de l'Arduino.

**Clôture de la formation :**  $\overline{\mathsf{M}}$ **Bilan pédagogique, fiche de satisfaction, les autres formation du Fablab**

### INFORMATION VALIDATION 22 H

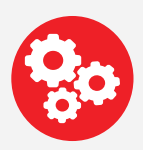

## **MODALITÉS ÉVALUATION**

Une évaluation des attentes est réalisée en amont de la formation. Pendant la formation, Une démarche d'évaluation formative à lieu à l'aide d'exercices pratiques.

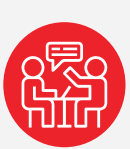

### **SUITE DE PARCOURS**

Possibilité de mise en place de formation individuelle avec accompagnement projet au sein du Fablab.

## **INFORMATION MOYENS**

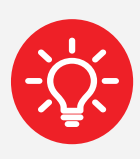

## **MOYENS MATÉRIELS**

Vidéoprojecteurs HD, tableau blancs et paperboards.

 Kit Arduino fournis avec Livre '' Arduino Projects Book''.

Les documents, exercises, contenues de formation et logiciels sont fournis sur une clé USB.

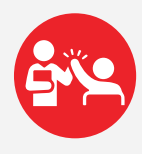

## **COMPÉTENCES DES FORMATEURS**

Notre formateur Philippe Semanaz Fabmanager depuis 10 ans passioné de fabrication numérique consilient les apports théorques, les exercixes et la mise en pratique.

Nos atouts : convivialité avec le Fabcafé, environnement Fablab dédié à la fabrication numérique.

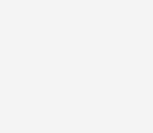

### **VALIDATION**

À l'issue de la formation, une attestation de formation est délivrée à chaque participant.

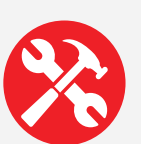

### **MÉTHOFRD PÉDAGOGIQUES MOBILISÉES :**

La formation alterne expos» sthéoriques. exercices pratiques et études de cas afin de favoriser le développement de compétences. Des exercices structurés permettent d'effectuer des réalisations concrètes adaptées au secteur d'activité. Le formateur accompagne l'apprenant à chaque étape de la progression pédagogique.

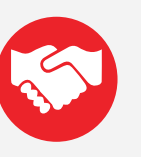

### **SATISFACTION**

Une évaluation en fin de formation destiné à recuillir les observations de praticipants d'un point de vue organisation, pédagogique et matériel.

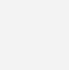

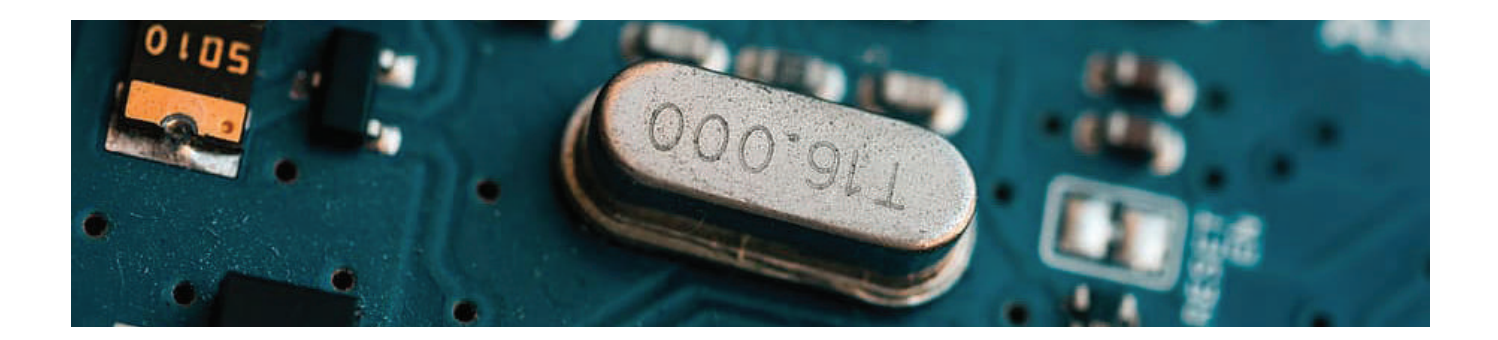

## **TARIF DE LA FORMAITON : 1350€ HT DATES DES SESSIONS : VOIR AGENDA 2024**

## **DURÉE : 3 jours (21 heures)**

MATIN 09:00 - 12:00 13:00 - 17:00

APRÈS-MIDI

*Lieu de la formation :*

*Dates et calendrier :* 

10 rue Tripière 31000 Toulouse Intra : Nous consulter

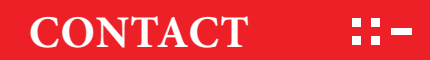

mail:formation@artilect.fr Adresse: Fablab Artilect 10 rue Tripière - 31000 Toulouse Eablab Artilect **Exercise Inter : Calendrier 2024 Web: www.artilect.fr** Meble

## TARIFS ET DATES

Voici les dates de nos prochaines formations ainsi que les prix pour les sessions en inter-entreprise. Pour toute demande et devis de formation en intra-entreprise, nous vous invitons à nous solliciter par email à cette adresse : formation@artilect.fr

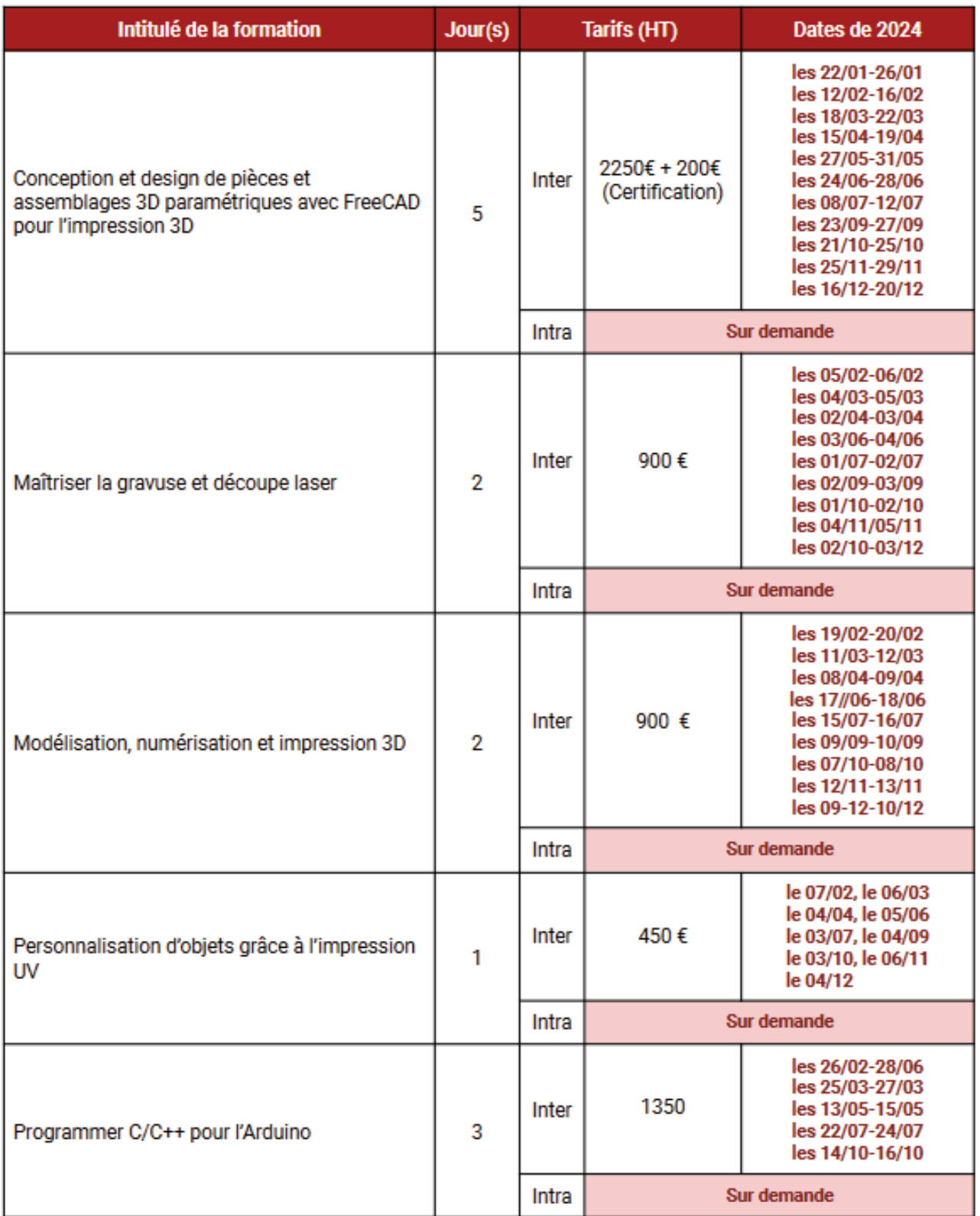

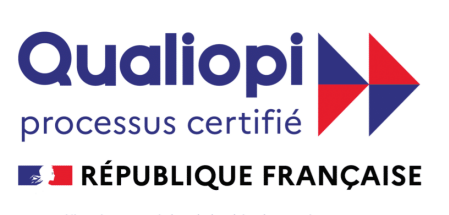

La certification qualité a été délivrée au titre de la ou des<br>catégories d'actions suivantes : Actions de formation

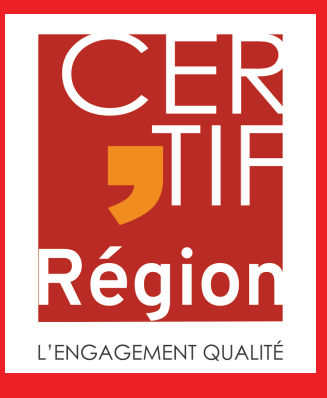

## *Organisme de formation*

Numéro d'agrément organisme de formation n° 76310884531

*10 rue Tripière - 31000 TOULOUSE Email : formation@artilect.fr Site internet : https://www.artilect.fr*